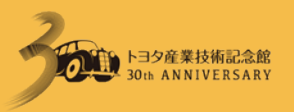

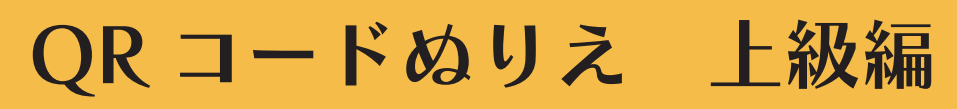

QR コードの中にあるたくさんの四角をぬってみよう!

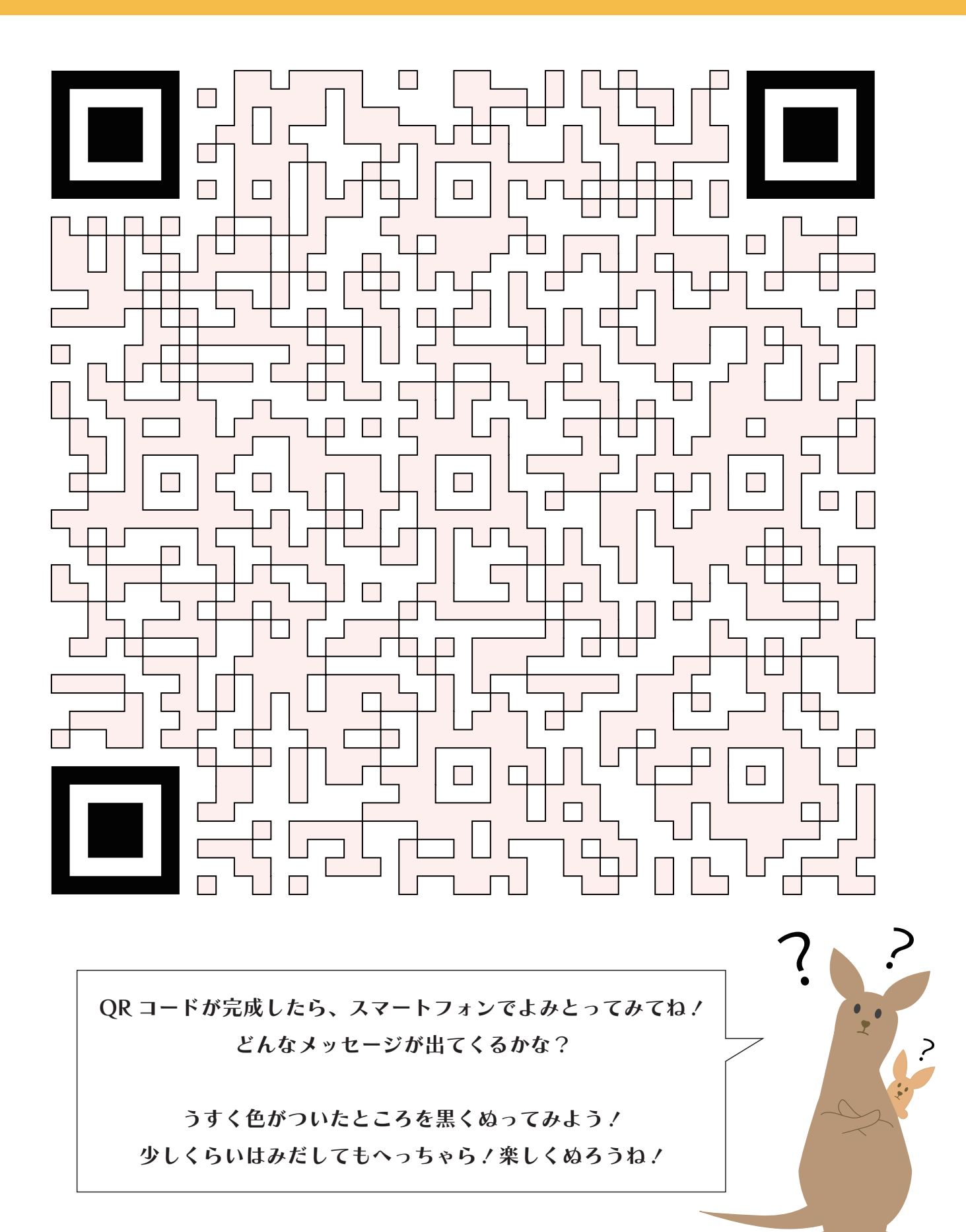

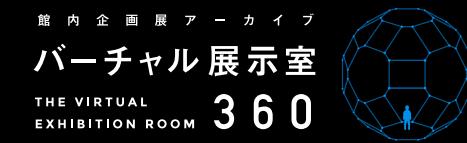

## 館内企画展アーカイブ **[バーチャル展示室](http://www.tcmit.org/360virtual/)360** http://www.tcmit.org/360virtual/ これまでにトヨタ産業技術記念館で開催した企画展をご紹介するデジタルアーカイブです。

360 度 VR コンテンツで、臨場感溢れるバーチャル展示をお楽しみください。

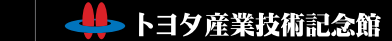

## 当サイトに掲載の記事・写真の無断転載を禁じます。

Copyright(C) Toyota Commemorative Museum of Industry and Technology All rights reserved.